## **Export Mode**

1、Remove L45 line

2、Hold [FUNC]+[FP6] to power on radio, when LCD displays band, release keys.

3, turn channel knob to choose band;

4、Hold [PUSH] to confirm, when LCD displays "RESET MPU PLEASE WAIT", release PUSH

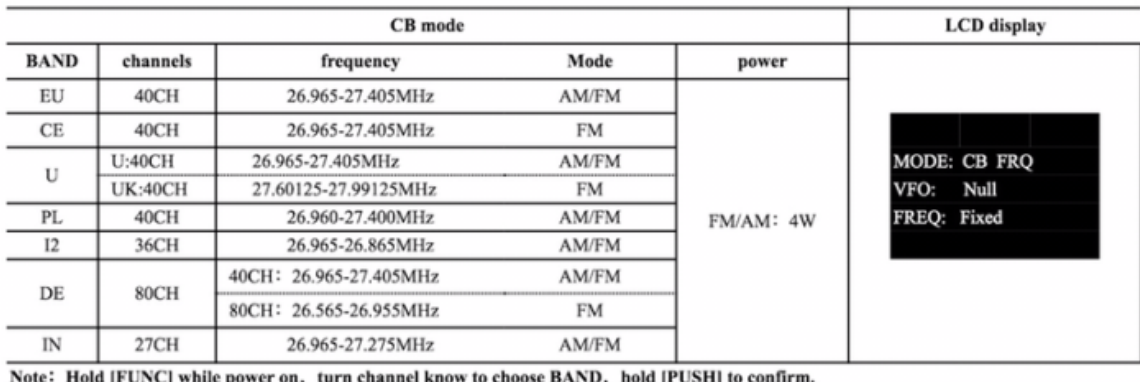

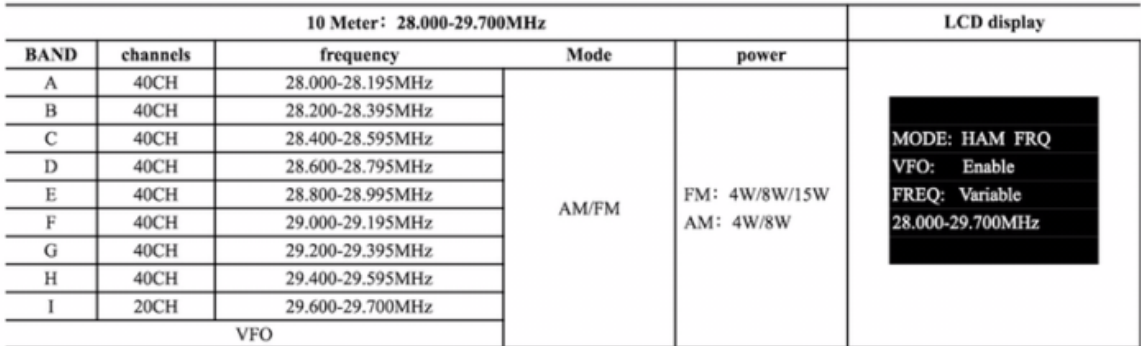

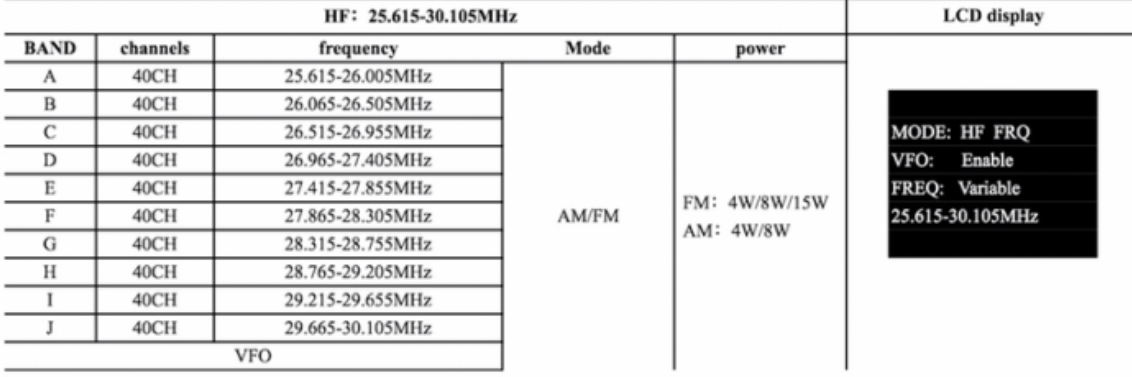